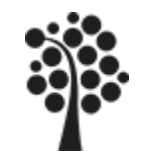

## **Innehåll MySQL Intro**

Allmänt om Lagrade Procedurer  $\checkmark$  Enkel utformning ◆ Skapa en lagrad procedur Använda parameter som indata

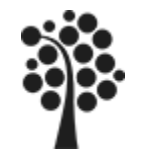

# **Lagrad procedur / Stored Procedure**

Lagrad procedur har många namn, förkortningen sproc används ofta.

En lagrad procedur är ett avsnitt av SQL/program-kod.

Oftast använder man sproc för att automatisera sina databasapplikationer.

 Man skickar inte data direkt till tabellerna utan låter alla data gå från webbmiljön via sproc till tabellerna.

Lagrade procedurer är mycket kraftfulla och kan lösa många problem.

 En lagrad procedur används ofta för att lösa säkerhetsproblem exempelvis SQL-injections.

**V** I MySQL se hjälpen i Query Browser.

I MSSQL se länken som leder till **[SQL Server Developer](http://msdn.microsoft.com/en-us/library/ms187926.aspx) [Center](http://msdn.microsoft.com/en-us/library/ms187926.aspx)** 

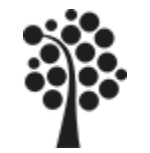

# **Lagrad procedur / Stored Procedure**

- Går snabbare att köra än vanlig SQL, koden är redan kompilerad.
- Återanvändning av kod.
- Ökad säkerhet, det går att styra rättigheter för procedurer.
- Man kan låta affärslogiken ligga i databasen.
- Reducerad nätverkstrafik.
- Bättre säkerhet.
- Enklare installation. Endast en kopia på servern ingen på klienten.

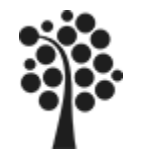

## **Lagrad procedur**

En enkel lagrad procedur kan se ut enligt nedan. Uppgiften för den är att visa en lista på kunderna.

```
DELIMITER $$
CREATE PROCEDURE KollaKunder()
BEGIN
       SELECT Namn, Adress, Postnr, Ort
       FROM Kund;
END $$
DELIMITER ;
```
Först kör du koden enligt ovan vilket gör att din lagrade procedur skapas så den finns tillgänglig sedan.

Kör sedan med följande rad. Du måste börja med anropet **CALL**. Resultatet får du som en lista på det du har i SQL-satsen.

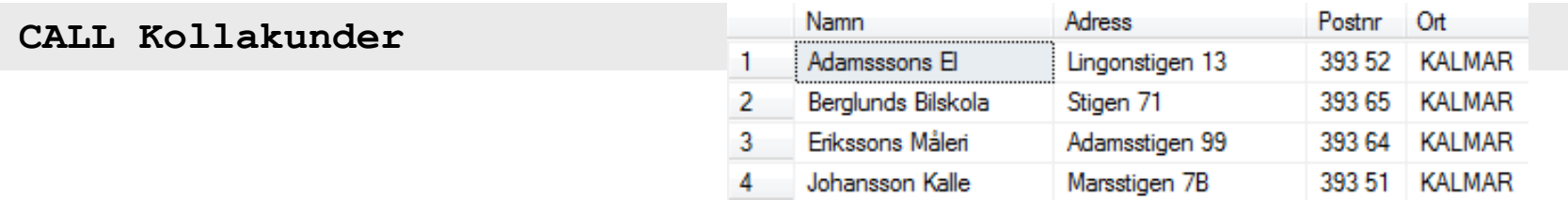

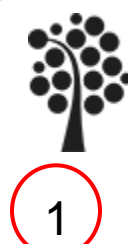

# **Skapa en Lagrad Procedur**

Högerklicka på databasen som du vill knyta den lagrade proceduren till.

#### Välj **Create New Procedure / Function**

3

4

2

Du får en del färdig kod. Anpassa innehållet. Exempelvis:

```
DELIMITER $$
DROP PROCEDURE IF EXISTS KollaKunder $$
CREATE PROCEDURE KollaKunder ()
BEGIN
        SELECT Namn, Adress, Postnr, Ort
       FROM Kund;
END $$
DELIMITER ;
```
Du kanske måste se till att din databas är Default

Edit Schema Drop Schema Copy SQL to Clipboard

Create New Schema Create New Table Create New View Create New Procedure / Function

Refresh

Make Default Schema

5 **CALL Kollakunder()**

Sven Åke Johansson Institutionen för Datavetenskap, Fysik och Matematik

Kör koden så skapas den lagrade proceduren och färdig att användas. OBS!

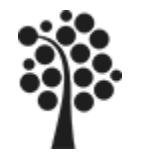

# **Några nyckelord i MySQL SQL**

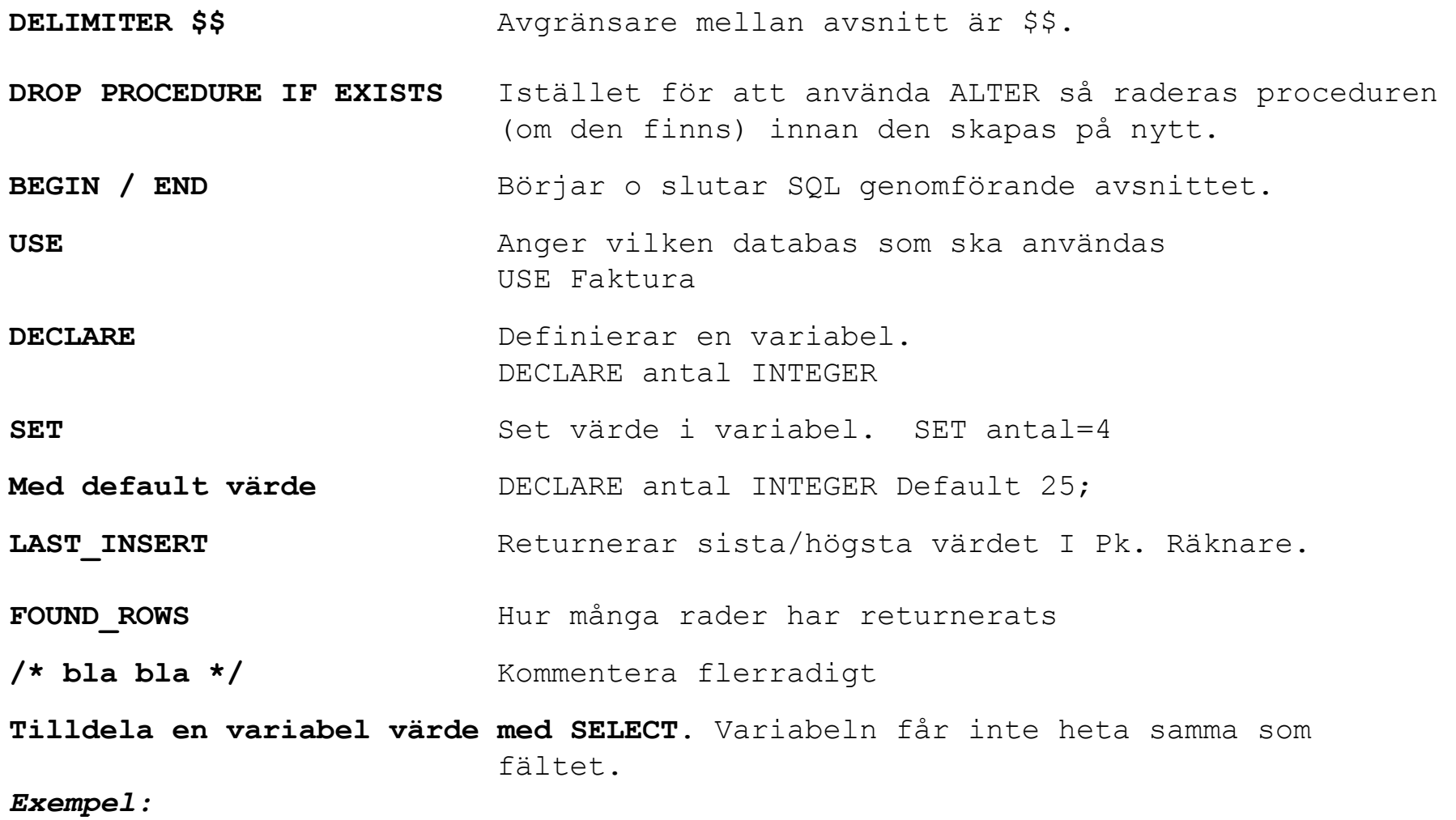

*SELECT Pris From Artikel WHERE Artikelid=Artid INTO Priset;*

Sven Åke Johansson Institutionen för Datavetenskap, Fysik och Matematik

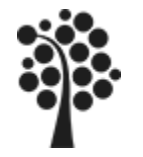

### **Använda Parameter som indata**

Antag att du vill skicka med data så att endast en viss kund visas med sina uppgifter.

Komplettera med en parametern Kundnr och vilken datatyp den har. **OBS!** om du ska ändra befintlig – högerklicka på den och välj Edit Procedure.

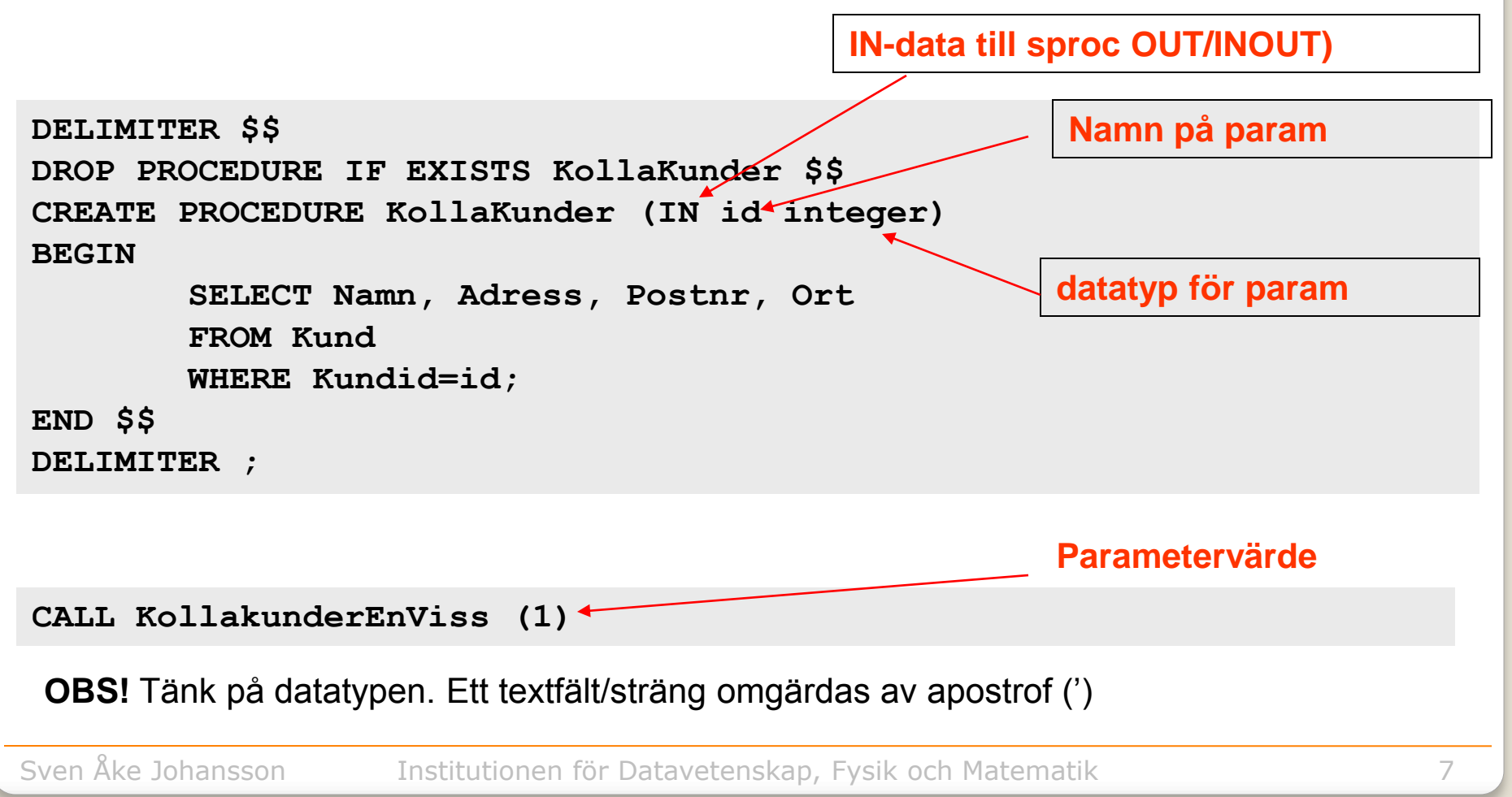

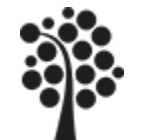

#### **Alla eller en speciell?**

**DELIMITER \$\$**

```
DROP PROCEDURE IF EXISTS KollaKunder $$
CREATE PROCEDURE KollaKunder (IN id integer)
BEGIN
       DECLARE Kundnr INTEGER Default id;
       IF Kundnr=0 THEN /* Lista alla kunder */
              SELECT Namn, Adress, Postnr, Ort
              FROM Kund;
       ELSE /* Lista en kund */
              SELECT Namn, Adress, Postnr, Ort
              FROM Kund
              WHERE Kundid=Kundnr;
       END IF;
END $$
DELIMITER ;
CALL Kollakunder (0) Ger alla kunderna
CALL Kollakunder (2) visar kund med kundid=2
                                                   Kundnr tilldelas 
                                                   värdet av id
```
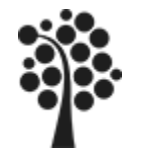

## **Ny fakturarad**

Lägga till en ny fakturarad. Hämta data ur artikel och uppdaterar artikel. Eftersom uppdatering måste ske i två tabeller används transactions.

```
DELIMITER $$
CREATE PROCEDURE FakturaRadNy $$
(
IN Faktid int, IN Artid int, IN Ant int,IN Rabatt Decimal(2,2), IN Momsid int
)
BEGIN
    DECLARE Priset Decimal(6,2) Default 0;
    SELECT Pris From Artikel WHERE Artikelid=Artid INTO Priset;
    START TRANSACTION; /* OBS! Start istället för BEGIN*/
       INSERT INTO Fakturarad (Fakturaid,Artikelid,Antal,Pris,rabatt,momsid)
       VALUES (Faktid,Artid,Ant,Priset,Rabatt,Momsid);
       UPDATE Artikel Set Antal=Antal-Ant
       WHERE Artikelid=Artid;
    COMMIT;
END $$
DELIMITER ;
```

```
CALL FakturaradNy(6,104,2,0.05,1)
```
Sven Åke Johansson Institutionen för Datavetenskap, Fysik och Matematik

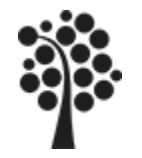

### **Radera Fakturarad**

Radera en fakturarad och samtidigt uppdatera artikel med antal. Två tabeller ska uppdateras därför använder vi transactions.

```
DELIMITER $$
CREATE PROCEDURE FakturaRadRadera $$
(
IN Faktid int, IN Artid int, IN ANT int
)
BEGIN
    START TRANSACTION;
      UPDATE Artikel Set Antal=Antal+Ant
      WHERE Artikelid=Artid;
      DELETE From Fakturarad
      WHERE Fakturaid=Faktid AND Artikelid=Artid
   COMMIT;
END $$
DELIMITER ;
```
**CALL FakturaRadRadera (6,104,2)**

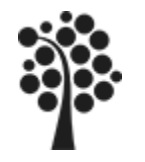

#### **Ett exempel**

Det är ofta som man vill göra en simulering av värden från flera tabeller. Då skapar man en ny tabell, temporär, och för över data från andra tabeller. Därefter behandlar man data i den nya tabellen för att till sist kasta tabellen.

#### Exempel: *Vi vill ha en lista på hur mycket våra kunder har handlat och när det har handlat. Vilken kund har handlat vad och hur mycket.*

Följande steg gör man då med en lagrad procedur:

- 1. Skapar den nya tabellen (CREATE….
- 2. Överför data från andra tabeller (INSERT INTO…..
- 3. Behandlar data (SELECT …..
- 4. Slutligen raderar tabellen (DROP……

En kortversion av den lagrade proceduren finns på nästa sida……

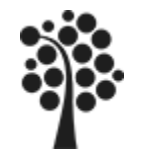

## **sproc KundStatistikLista**

```
DELIMITER $$
DROP PROCEDURE IF EXISTS KundStatistikLista $$
CREATE PROCEDURE KundStatistikLista ()
BEGIN
   CREATE Temporary Table Temp
   (
        Eid int Primary Key AUTO_INCREMENT,
        Namn varchar(50) NOT NULL,
        Ort varchar(30) NOT NULL,
        Datum date NOT NULL,
        ArtikelID int NOT NULL,
        Antal smallint,
        Pris Decimal(8,2)
   );
   INSERT INTO Temp (namn,ort,datum,artikelid, antal, pris)
   SELECT k.namn, k.ort, f.datum, fa.artikelid, fa.antal, fa.pris
   FROM Kund as k INNER JOIN Faktura as f ON k.kundid=f.kundid
   INNER JOIN Fakturarad as fa ON f.fakturaid=fa.fakturaid;
   SELECT * From Temp;
   DROP Table Temp;
END $$
DELIMITER ;
```